## **Portage Northern High School** Accounting/Finance Course Syllabus – Mrs. Meyer **[www.mrsmeyersmap.weebly.com](http://www.mrsmeyersmap.weebly.com/)**

## **Course Description**

This *Education for Employment* course will enable the student to record and maintain financial data and records for proprietorships and partnerships. A complete accounting cycle will be examined covering analyzing transactions, journalizing, posting, petty cash, financial statements, and adjusting and closing entries (using an online accounting system). Accounting concepts are introduced using a modern business with owners that students can relate to in each cycle.

Students will also participate in group, computer simulation projects that will provide them with an automated accounting experience.

Students will also gain personal finance knowledge. Students will reconcile bank accounts; write checks, study taxation, investment options, credit cards, identity theft, etc. Often guest speakers are invited into the classroom to share information on these topics as well. Multiple field trips are available/optional for student participation.

Career exploration will take place including learning job search strategies, resume building, interviewing skills, etc. These activities will conclude with the student preparing a *required* professional portfolio and a job shadow assignment. *\*On-the job safety training also addressed.*

\**If the student receives an overall grade of B or higher, he/she will receive college credit (up to 6 credits) at Kalamazoo Valley Community College, Baker College, Davenport University, Ferris State University, and/or Grand Rapids Community College for the equivalent level one Accounting course.*

*\*This course counts toward the Michigan Merit Curriculum as the fourth-related Math credit during the senior year. It also can earn the student a Visual Performing Arts credit. This approved Career Technical Education course can also be substituted for 2nd year Foreign Language and 3rd year Science.*

## **Textbook & Online Working Papers**

Century 21 Accounting, Tenth Edition, 2014; Claudia Bienias Gilbertson, CPA, Mark W. Lehman, CPA/CFE; Debra Harmon Gentene, NBCT, South-Western Educational Publishing

## **Course Curriculum**

The student will study the following…

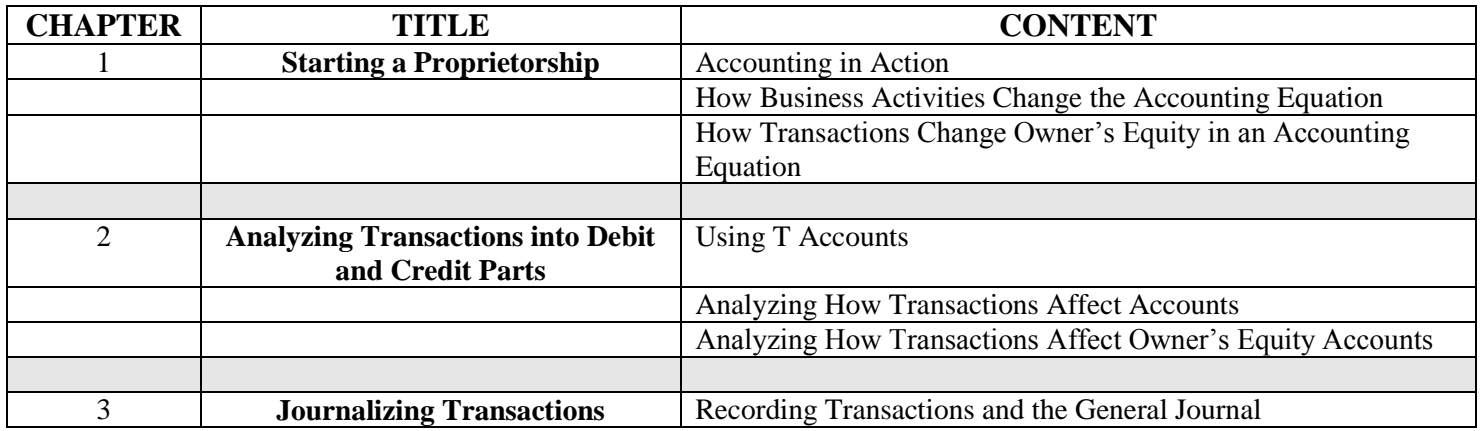

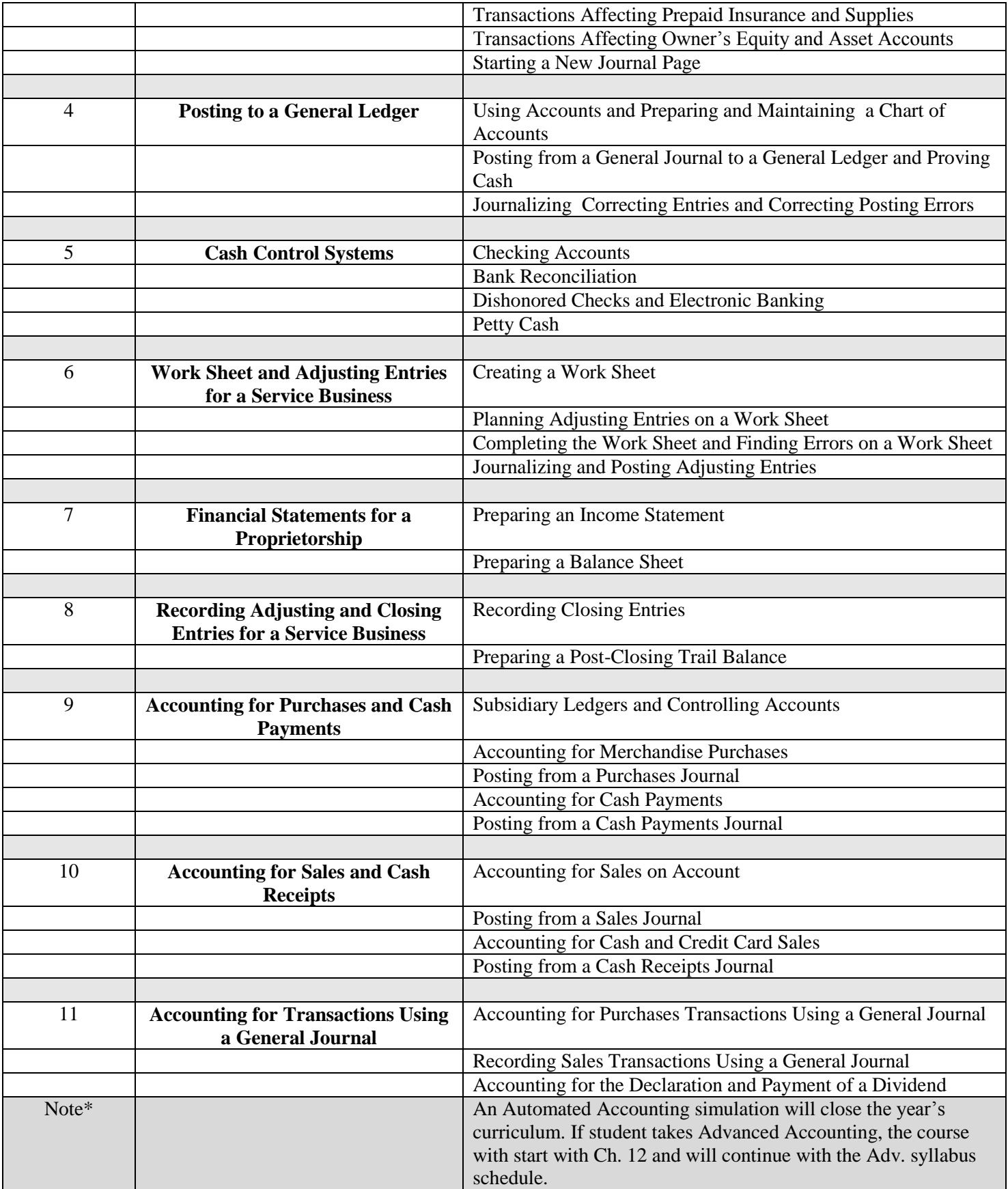